# <span id="page-0-0"></span>ACTIVIDADES OPERATIVAS Y DE INVESTIGACIÓN PARA GENERAR PREDICCIONES CLIMÁTICAS MENSUALES MEDIANTE LOS SISTEMAS DE MODELAMIENTO NUMERICO CWRF, CMM5 Y ´ CAM.

ALEXANDER ROJAS RUÍZ

INSTITUTO DE HIDROLOGÍA, METEOROLOGÍA Y ESTUDIOS AMBIENTALES IDEAM

Ministerio de Ambientey desarrollo sostenible SUBDIRECCIÓN DE METEOROLOGÍA BOGOTÁ, COLOMBIA

# ACTIVIDADES OPERATIVAS Y DE INVESTIGACIÓN PARA GENERAR PREDICCIONES CLIMÁTICAS MENSUALES MEDIANTE LOS SISTEMAS DE MODELAMIENTO NUMERICO CWRF, CMM5 Y ´ CAM.

ALEXANDER ROJAS RUÍZ

INFORME DE ACTIVIDADES DESARROLLADAS EN EL MARCO DEL CONTRATO PRESTACI $\tilde{\mathbf{A}}$ SN DE servicios No 120 del 2012

INSTITUTO DE HIDROLOGÍA, METEOROLOGÍA Y ESTUDIOS AMBIENTALES IDEAM

Ministerio de Ambientey desarrollo sostenible SUBDIRECCIÓN DE METEOROLOGÍA BOGOTÁ, COLOMBIA

# TABLA DE CONTENIDO

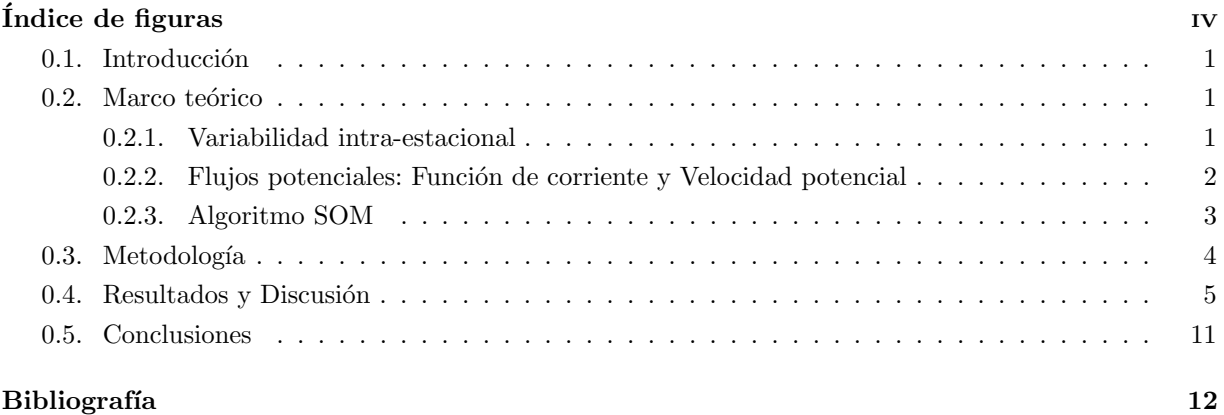

jonathan

# <span id="page-3-0"></span>ÍNDICE DE FIGURAS

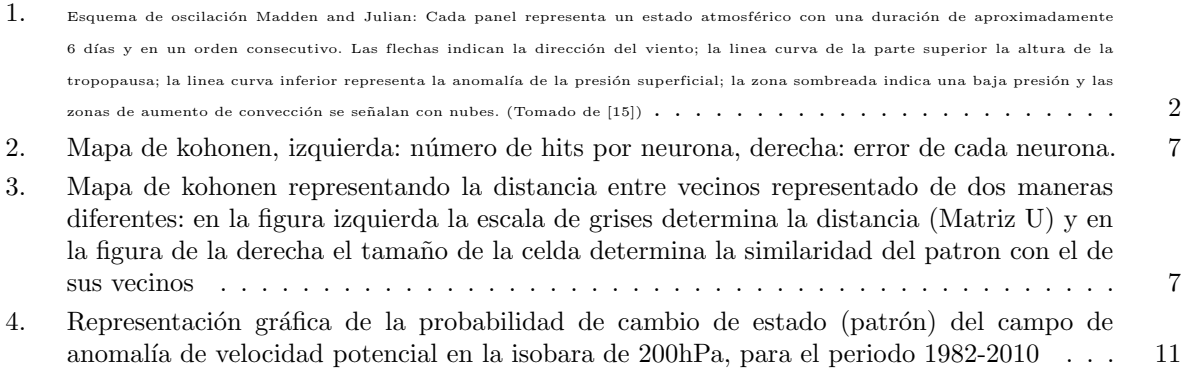

jonathan

### <span id="page-4-0"></span>0.1. Introducción

Convencionalmente el oficio del meteorólogo ha sido el pronóstico de las condiciones atmosféricas principalmente de periodos que van desde unas cuantas horas hasta unos pocos d´ıas, para el caso de tiempo, y de periodos estacionales a años, para el caso del clima. Sin embargo, esta practica deja un gran vacío para los eventos que tienen lugar en el lapso de tiempo que se conoce como la escala intra-estacional el cual esta comprendido entre 10 y 90 días aproximadamente. ....

### 0.2. Marco teórico

#### 0.2.1. Variabilidad intra-estacional

El estudio de la variabilidad estacional se origina en la posibilidad de analizar un amplio rango de frecuencias en los espectros de series de tiempo junto con un gran interés con la de comportamientos ondulatorios de la atm´osfera en la franja tropical, lo cual evidencia con los trabajos realizados por Yanai et al; Wallace and Chang en los años 1968 y 1969 respectivamente; y por supuesto el trabajo de Madden y Julian en 1971 ([\[14\]](#page-16-0)), en el cual describen una perturbación en el viento zonal troposférico que señalaba con bastante claridad una periodicidad entre 40 y 50 d´ıas. Este hallazgo abre el camino de la variabilidad intra-estacional como un área de de investigación que hasta el día de hoy es de gran interés.

Madden y julian realizan un análisis exploratorio de las series de tiempo diarias de presión, vientos, temperatura y humedad en niveles que abarcaban desde la superficie hasta sobrepasar la tropopausa, de la isla de Kanton (172<sup>o</sup>W, 3<sup>o</sup>S) para el periodo de 1957 a 1967. Entre sus análisis aplican la técnica de espectro cruzado entre el viento zonal  $u$  en la baja troposfera (por debajo de 500hPa) y la alta troposfera (por encima de 500hPa). Mediante este procedimiento que sirve para obtener información acerca de la co-variabilidad de las series, en función del tiempo, dichos autores hallaron una diferencia de fase de  $180^\circ$ entre las series mencionadas para un periodo alrededor de los 50 días, en otras palabras, viento zonal en la baja troposfera se mueve en dirección contraria que en la alta troposfera durante un periodo cercano a los 50 días.

La oscilación de Madden y Julian (MJO por su sigla en inglés) se puede describir esquemáticamente como una perturbación que viaja con dirección hacia el este la cual consiste en un una estructura vertical del viento caracterizada por el desfase mencionado entre las capas inferiores y superiores de la troposfera acompañado por bajas presiones en superficie, altas temperaturas troposféricas, bajas en los 100hPa que se puede entender como una mayor altura de la tropopausa y adicionalmente una alta razón de mezcla de vapor de agua. Dado que esta perturbación de la estructura vertical del viento en la resulta en convergencia en niveles bajos, divergencia en niveles altos de la troposfera junto con las variaciones atmosféricas mencionadas el fenómeno entiende como una configuración de convección profunda que se propaga hacia el este sobre la franja tropical.

La figura [1](#page-5-0) presenta el esquema con el cual Madden y Julian describen la oscilación, en éste se muestran una serie de paneles en donde cada uno representa un estado atmosférico con una duración de aproximadamente 6 días y en un orden consecutivo. Las flechas indican la dirección del viento; la linea curva de la parte superior la altura de la tropopausa, sugerida por la temperatura en 100hPa; la linea <span id="page-5-0"></span>curva inferior representa la anomalía de la presión superficial, en donde la zona sombreada indica una baja presión y las zonas de aumento de convección se señalan con nubes.

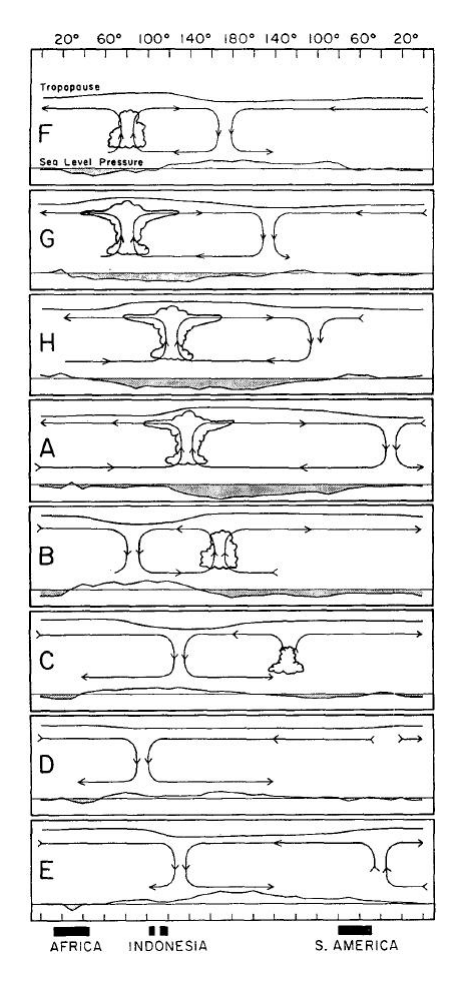

Figura 1: Esquema de oscilación Madden and Julian: Cada panel representa un estado atmosférico con una duración de aproximadamente 6 días y<br>en un orden consecutivo. Las flechas indican la dirección del viento; la linea cur

### 0.2.2. Flujos potenciales: Función de corriente y Velocidad potencial

El teorema de Helmholtz dice que cualquier campo vectorial  $\vec{V}$  que sea lo suficientemente suave, que para el caso en cuestión significa que la divergencia y el rotacional posean potenciales, es decir que sean diferentes de cero, y que se desvanezcan en la aproximación al infinito, entonces puede ser escrito como la suma de dos partes: una de ellas libre de divergencia  $\vec{V_{rot}}$  (parte rotacional) y otra irrotacional  $\vec{V_{div}}$  (parte divergente). Es decir que:

$$
\vec{V} = \vec{V}_{rot} + \vec{V}_{div} \tag{1}
$$

donde

$$
\nabla \cdot \vec{V}_{rot} = 0, \quad \nabla \times \vec{V}_{rot} \neq 0 \tag{2}
$$

<span id="page-6-0"></span>y

$$
\nabla \cdot \vec{V}_{div} \neq 0, \quad \nabla \times \vec{V}_{rot} = 0 \tag{3}
$$

Ahora teniendo en cuenta las identidades vectoriales  $\nabla \times (\nabla \cdot A) = 0$  y  $\nabla \cdot (\nabla \times \vec{A} = 0)$  de las ecuaciones  $(2)$  y  $(3)$  se deduce que:

$$
\vec{V}_{div} = -\nabla \chi \tag{4}
$$

$$
\vec{V}_{rot} = \nabla \times \psi \tag{5}
$$

en donde  $\chi$  y  $\psi$  se definen como la velocidad potencial y la función de corriente, respectivamente. Para una discusión ms amplia del tema refierase a  $[26]$  y  $[4]$ .

La intensidad del viento divergente es proporcional al gradiente de la velocidad potencial y su dirección es tal que sale de los valores bajos de velocidad potencial. Teniendo en cuenta lo anterior el campo de velocidad potencial en niveles altos resulta bastante útil para identificar áreas en que la la convección es fortalecida, en especial si se evalúa el campo de anomalías en lugar del campo neto.

#### 0.2.3. Algoritmo SOM

Los mapas auto-organizativos o **SOMs** (Self-Organizing Maps) es una algoritmo matemático perteneciente a las rama de las redes neuronales artificiales, propuesto formalmente por Teuvo Kohonen en 1981. Su principal uso es el de abstraer información como lo hacen muchas técnicas de clustering, lo que permite identificar características y patrones inmersos en grandes conjuntos de datos, de múltiples variables, generando una aproximación a la estructura interna y al comportamiento del sistema que estos representan.

A continuación se explica de manera esquemática el funcionamiento de un proceso de auto organización : Supongamos que tenemos un conjunto de elementos  $M_i$  en un arreglo bi-dimensional regular (figura ??), en donde cada uno de estos, que llamaremos modelos, son la representación de un conjunto de valores numéricos. También supongamos que existe un espacio de señales de entrada del cual se elige, puede ser de manera aleatoria, un elemento para que pase a través de la red de modelos. Cuando ésta entra a la red, se inicia un proceso de elección de uno de los modelos al que llamaremos "ganador". Esta elección se realiza mediante la comparación de un grupo de valores internos, que cada modelo representa, y la se˜nal de entrada mencionada anteriormente, en el desarrollo de este proceso cada modelo ajusta, de alguna manera, sus valores internos para asemejarse a dicha señal. El modelo ganador es elegido por que su semejanza con la señal de entrada, es tal que de alguna manera provoca la supresión de éste proceso, para el resto de modelos. Éste proceso se conoce como competencia". Una vez hallado el ganador, los modelos vecinos ,y únicamente estos, deben ser modificados o ajustados de alguna manera, para que con la entrada de nuevas señales y por lo tanto nuevas competencias, los modelos cada vez sean mas parecidos, tanto a las se˜nales de entrada como a los modelos vecinos y a cada ganador. Es importante mencionar que el modelo ganador para cada ocasión se halla en zonas diferentes del arreglo bi-dimensional en el que se encuentran inmersas dichos elementos, de tal manera que los ajustes no se realizan siempre en la misma <span id="page-7-0"></span>zona del arreglo, de tal manera que cada zona del arreglo va heredando, de alguna manera las relaciones existentes entre los elementos del espacio de las señales de entrada, esto último se puede considerar como un .<sup>a</sup>prendizaje"por parte de estos elementos. Al final de muchas iteraciones, se obtiene una arreglo de modelos organizados y con una relación de tipo topológica entre estos y el espacio de las señales de entrada.

### 0.3. Metodología

Con el objetivo de estudiar el comportamiento espacio-temporal del campo de velocidad potencial el cual se considera como una variable explicativa de la variabilidad intraestacional, se procede a generar patrones de dicho campo y luego a relacionarlos

Se uso un método de climatología sinóptica bajo la aproximación circulación-ambiente (Yarnal 1993), en la cual se determinaron patrones de circulación mediante la aplicación del algoritmo SOM y su asociación a la precipitación sobre el territorio colombiano.

La información meteorológica se divide en dos partes una es la relacionada con los campos de gran escala y la otra corresponde a la información local de precipitación proveniente de las red de estaciones del IDEAM. La información de gran escala consiste en la serie de tiempo del campo diario de viento en la capa de 250 hPa del Reanalisis NCEP/NCAR ([\[11\]](#page-16-0)) y para el periodo 1982 a 2010. A partir de esta serie se calculó el campo de velocidad potencial correspondiente que es con el cual se realizó el presente estudio, para este fin se utilizó como herramienta la función "uv2sfvpgïmplementada en el NCAR command Language (NCL).

La información local consiste de series diarias de precipitación que provienen de un grupo de estaciones meteorológicas de la red del IDEAM, cuya ubicación se distribuye sobre todo el territorio colombiano, las cuales fueron previamente homogeneizadas (ver [?]) y su extensión contiene el periodo 1982-2010. La intensión es enfocarse en el carácter intra-estraestacional de la precipitación en Colombia y posteriormente relacionarlo con un fenómeno de gran escala, por lo tanto es necesario tratar dicha información con el fin de realzar el su comportamiento en las escalas temporales y espaciales mencionadas, visto de otra manera se necesita aislar las series de la influencia de fenómenos con duración diferente como lo son los de carácter estacional, así como la influencia de fenómenos de carácter local, los cuales entre otros, pueden estar dados por la orografía, vegetación y uso del suelo de la ubicación de la estación. Para lograr lo anteriormente mencionado a cada una de las series se les aplico un filtro pasa bajos que consiste de una media móvil de 90 d´ıas y posteriormente esta fue restada de la serie original aislando de esta forma la influencia estacional de la serie. por otro lado, para superar la influencia espacial la estrategia implementada consistió en agrupar las estaciones de acuerdo a las 23 regiones de precipitación sugeridas por Hurtado ([\[6\]](#page-16-0)) presentadas en el mapa [\(1\)](#page-0-0) y posteriormente se crearon un par de series diarias por cada una de las regiones a partir del promedio y la media de los datos para cada d´ıa. Sin embargo, para poder realizar este procedimiento previamente las series filtradas de cada una de las estaciones fueron divididas por su respectiva desviación estándar con el fin de que sus valores fueran comparables entre las diferentes series.

De manera similar se crearon 5 series adicionales a partir del promedio y la media de los datos, pero esta vez agrupados por regiones mas amplias que incluyen las estaciones de varias de las regiones <span id="page-8-0"></span>antes mencionadas. Para la zona norte de Colombia se agruparon las regiones 1 a 4; para el occidente se agruparon las regiones 5 a 7; para la región sur-andina se agruparon las regiones 8, 9, 11 y 23; para la zona norte-andina se agruparon las regiones 10, 12 y 15 y para la zona oriental del país se agruparon la regiones 16 a 22 (ver mapa [1\)](#page-0-0).

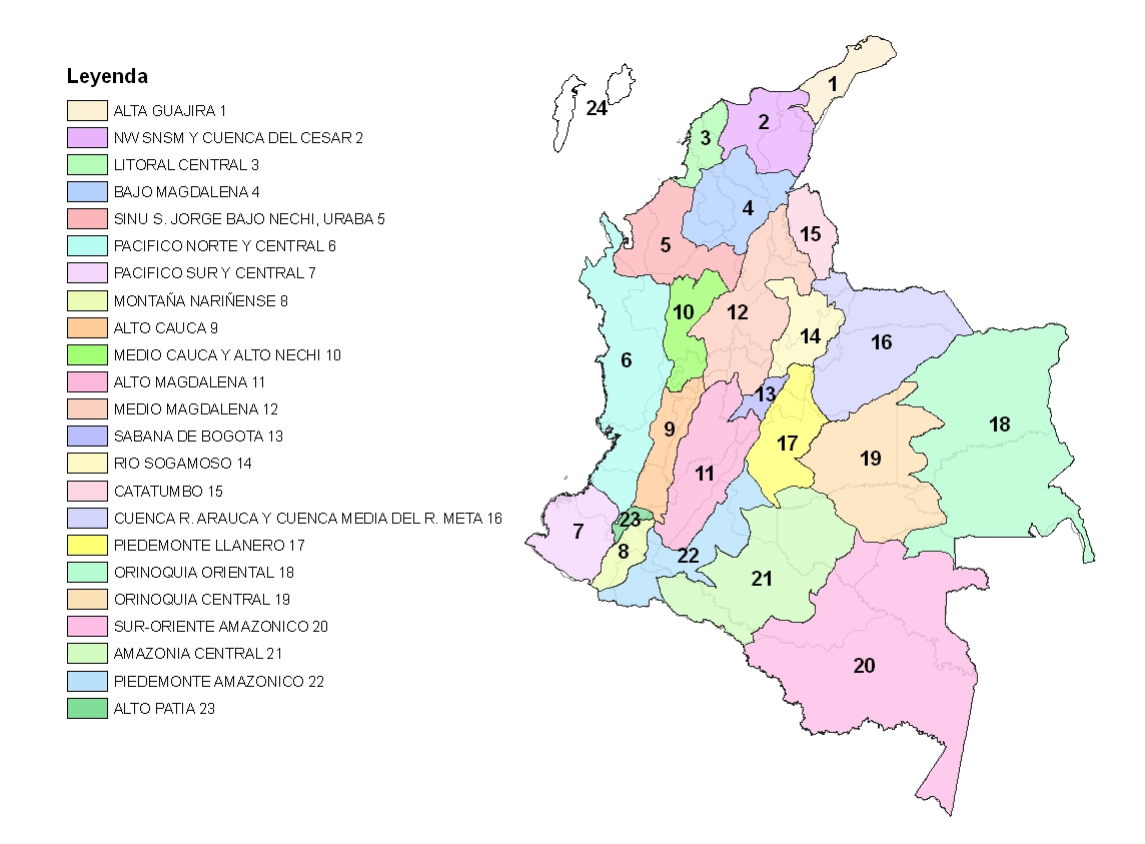

Mapa 1: Regiones de precipitación según su régimen  $([6])$  $([6])$  $([6])$ .

## 0.4. Resultados y Discusión

La figura [3](#page-10-0) presenta la matriz distancia y la matriz de similaridad entre vecinos del mapa de Kohonen para el campo de anomal´ıa de la velocidad potencial en la capa de 200hPa, en estos se aprecian dos zonas principales con baja distancia alta similaridad entre vecinos, una en sentido horizontal en la parte superior del mapa constituida por las dos primeras filas y otra de manera similar en la parte inferior del mapa constituida por las dos ultimas filas, estas dos están separadas por las filas del medio las cuales generan un grupo bastante heterog´eneo en especial en las neuronas de la derecha. Las neuronas que componen los grupos mencionados al presentar similaridad entre ellas deben poseer características semejantes.

Los patrones correspondientes a las neuronas de la fila superior (ver Matriz [4\)](#page-0-0) comparten la característica de poseer la zona divergente (contornos verdes, valores negativos) cerca del continente americano y la zona convergente (contornos naranja, valores positivos) sobre el continente asiático y australiano lo que es casi opuesto al los patrones de la zona inferior del mapa de Kohonen. Sin embargo en el grupo de neuronas de la zona superior (ver Matriz [4\)](#page-0-0) existen también diferencias las cuales se revelan al observar

<span id="page-9-0"></span>los patrones de la izquierda y de la derecha, en los primeros la ubicación de la parte central de los contornos con características convergentes y divergentes se encuentran con una posición más al este que los pertenecientes a los patrones de la parte derecha de dicha zona, que para mayor precisión se tienden a ubicarse al oeste del continente americano, es decir sobre el este del Oc´eano Pacifico.

Las neuronas de la parte inferior del mapa de Kohonen (ver Matriz [4\)](#page-0-0) presentan un campo con características opuestas a las neuronas del grupo de la parte superior en el sentido que en estas los centros de los contornos divergentes y convergentes se ubican en extremos opuestos, es decir mientras que en el grupo superior el contorno divergente se ubica al este del contorno convergente en las del grupo inferior los contornos divergentes se ubican al oeste de los convergentes. En estos patrones hay contornos convergentes sobre el territorio colombiano, sin embargo en los ubicados en la zona izquierda el centro de los contornos se ubica principalmente mientras que los de la derecha se ubican sobre la parte continental, en especial los patrones correspondientes a las neuronas 29, 30, 35 y 36 en los cuales adicionalmente la zona divergente se encuentra sobre el océano Pacífico.

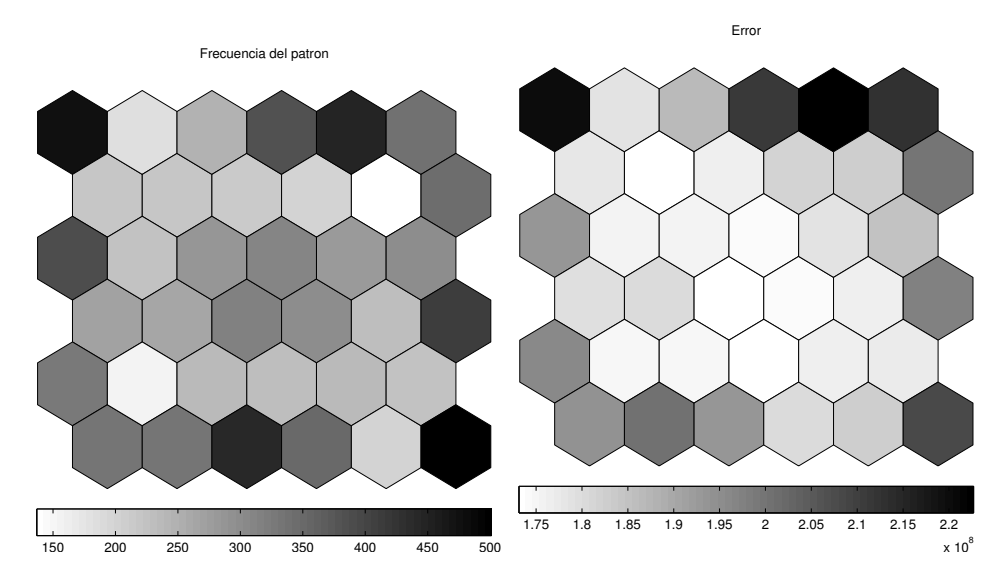

Figura 2: Mapa de kohonen, izquierda: número de hits por neurona, derecha: error de cada neurona.

<span id="page-10-0"></span>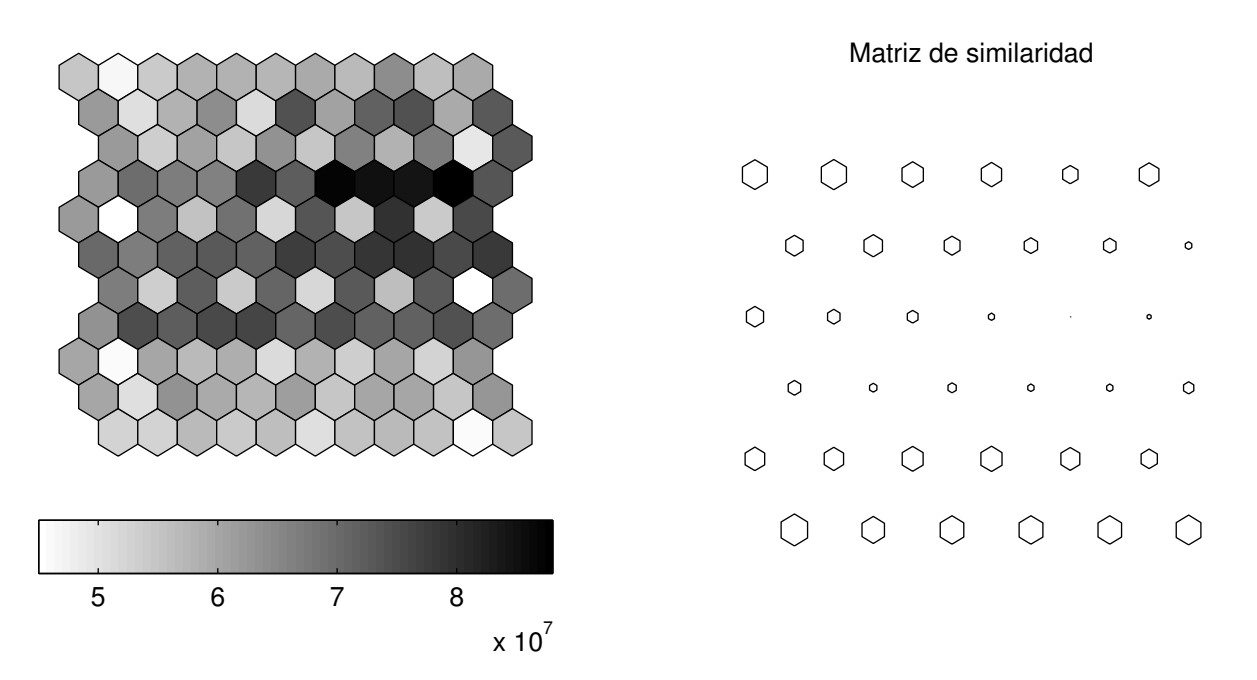

#### Distancia entre vecinos

Figura 3: Mapa de kohonen representando la distancia entre vecinos representado de dos maneras diferentes: en la figura izquierda la escala de grises determina la distancia (Matriz U) y en la figura de la derecha el tama˜no de la celda determina la similaridad del patron con el de sus vecinos

Por otra parte en el mapa de Kohonen [2](#page-9-0) y la matriz [1s](#page-0-0)e aprecia que dunte el periodo de estudio los patrones se repiten 200 y 500 días, excepto por los patrones 11 y 26 que tienen valores de 153 y 135 días respectivamente. Los dos patrones más con mayor frecuencia (469 y 500 días) se encuentran ubicados en extremos opuestos (neuronas 1 y 36) por lo cual en acorde con las propiedades del algoritmo SOM presentan caracter´ısticas totalmente diferentes, las cuales en este caso son opuestas como se puede ver en la matriz [4,](#page-0-0) en donde se aprecia que para la neurona 1 el patrón presenta los contornos divergentes sobre América y los contornos convergentes sobre el la mayor parte del océano Pacífico, y parte de Asía y Australia, en el patrón correspondiente a la neurona 36 los contornos divergentes y convergentes se ubican de manera inversa.

| 469 | 188 | 250 | 387 | 448 | 337 |
|-----|-----|-----|-----|-----|-----|
| 219 | 220 | 214 | 203 | 135 | 340 |
| 388 | 225 | 287 | 309 | 282 | 296 |
| 268 | 258 | 313 | 296 | 231 | 412 |
| 326 | 153 | 227 | 227 | 235 | 224 |
| 329 | 329 | 440 | 338 | 199 | 500 |

Matriz 1: Número de hits por neurona (días).

En la matriz [3](#page-0-0) se consigna el tiempo promedio de permanencia en la atm´osfera para cada uno de los patrones, en ella se puede ver que que los patrones tienden a permanecer entre 2 y 4 días, y que los valores por encima de 3 d´ıas se presentan en el contorno exterior del mapa de Kohonen entre los cuales se encuentran las filas superior e inferior de las cuales ya hemos hecho algunas anotaciones anteriormente. De nuevo los valores m´as altos los poseen las neuronas 1 y 36, de esta manera, teniendo en cuenta que son los patrones (estados) más frecuentes y más duraderos podríamos concluir que representan estados dominantes, no sin antes hacer la salvedad de que hacen parte de las neuronas con mayor error (véase figura [2\)](#page-9-0), lo que indica que el grupo de campos diarios que siguen tales patrones presenta una mayor variedad.

| 3.97 | 2.38 | 2.46 | 2.85 | 3.61 | 3.50 |
|------|------|------|------|------|------|
| 2.46 | 2.30 | 2.19 | 2.44 | 2.19 | 3.28 |
| 2.91 | 2.53 | 2.38 | 2.40 | 2.36 | 2.62 |
| 2.31 | 2.27 | 2.54 | 2.49 | 2.28 | 3.02 |
| 2.82 | 2.46 | 2.54 | 2.24 | 2.48 | 2.48 |
| 3.13 | 2.85 | 2.78 | 2.63 | 2.18 | 3.86 |

Matriz 2: Tiempo promedio de permanencia de cada patrón (días)

En la tabla [4](#page-0-0) se presenta la precipitación promedio en desviaciones estándar de los días que corresponden a cada patrón, a partir de una matriz (mapa de Kohonen) para cada una de las cinco amplias zonas del país mencionadas en la metodología. En todas ellas, exceptuando la correspondiente a la zona oriental, se aprecia claramente que los valores más altos de precipitación diaria promedio corresponden a los patrones de ubicados en la fila superior y los mas bajos en la fila inferior, lo que concuerda bien con la distribución de los contornos del campo de velocidad potencial antes mencionados. Recuérdese que en los patrones de la fila superior la zona divergente se encuentra sobre el continente americano, mientras que en los de la fila inferior sobre este continente , por el contrario, se ubica la zona divergente.

Tabla 0.1: Precipitación promedio por patrón en términos de desviaciones estándar, para las diferentes zonas como agrupaciones de regiones del el mapa [1](#page-0-0)

| 0.45 | 0.41 | 0.47 | 0.42 | 0.34 | 0.29 |
|------|------|------|------|------|------|
| 0.42 | 0.36 | 0.33 | 0.33 | 0.31 | 0.22 |
| 0.41 | 0.39 | 0.32 | 0.31 | 0.29 | 0.23 |
| 0.32 | 0.34 | 0.32 | 0.31 | 0.27 | 0.21 |
| 0.37 | 0.26 | 0.29 | 0.23 | 0.27 | 0.22 |
| 0.25 | 0.21 | 0.21 | 0.24 | 0.17 | 0.16 |

(a) Zona Norte (regiones 1 a 4)

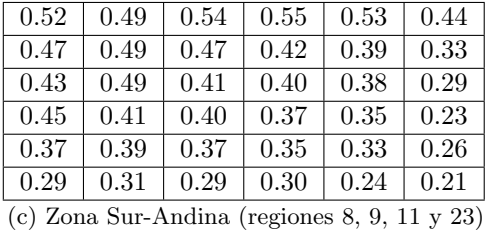

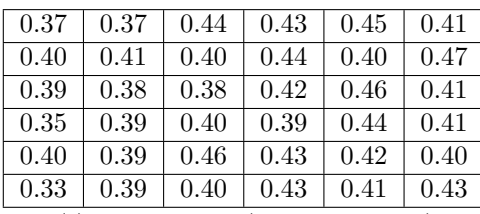

(e) Zona Oriente (regiones 16 a 22)

| 0.44 | 0.45 | 0.50 | 0.52 | 0.46 | 0.43 |
|------|------|------|------|------|------|
| 0.43 | 0.42 | 0.42 | 0.41 | 0.43 | 0.35 |
| 0.44 | 0.41 | 0.36 | 0.41 | 0.41 | 0.34 |
| 0.37 | 0.39 | 0.40 | 0.37 | 0.37 | 0.29 |
| 0.35 | 0.30 | 0.33 | 0.37 | 0.32 | 0.32 |
| 0.27 | 0.27 | 0.28 | 0.31 | 0.27 | 0.24 |

(b) Zona occidental(regiones 5 a 7)

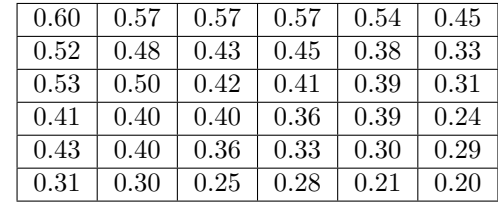

(d) Zona Norte-Andina (regiones 10, 12 y 15)

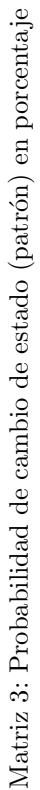

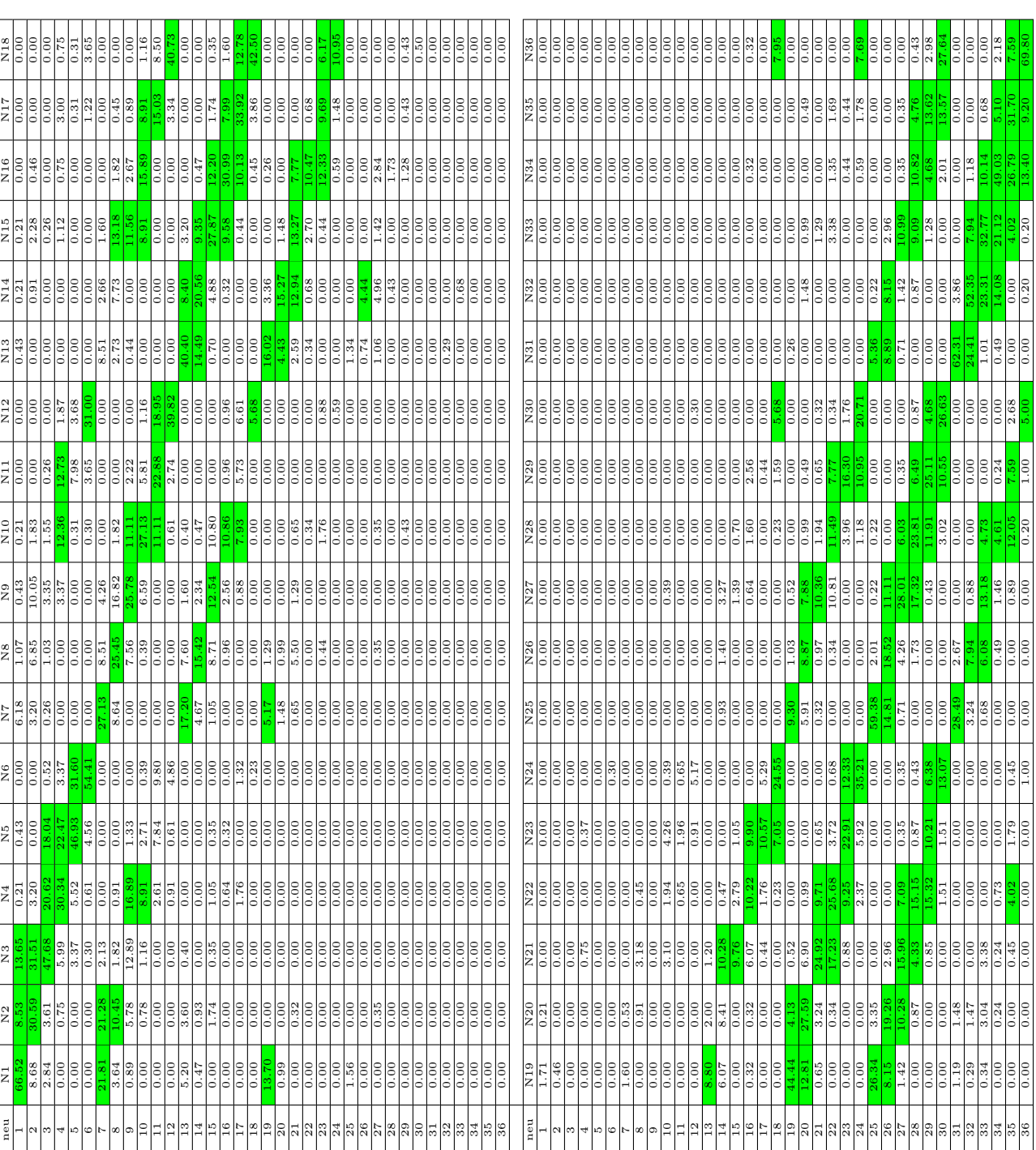

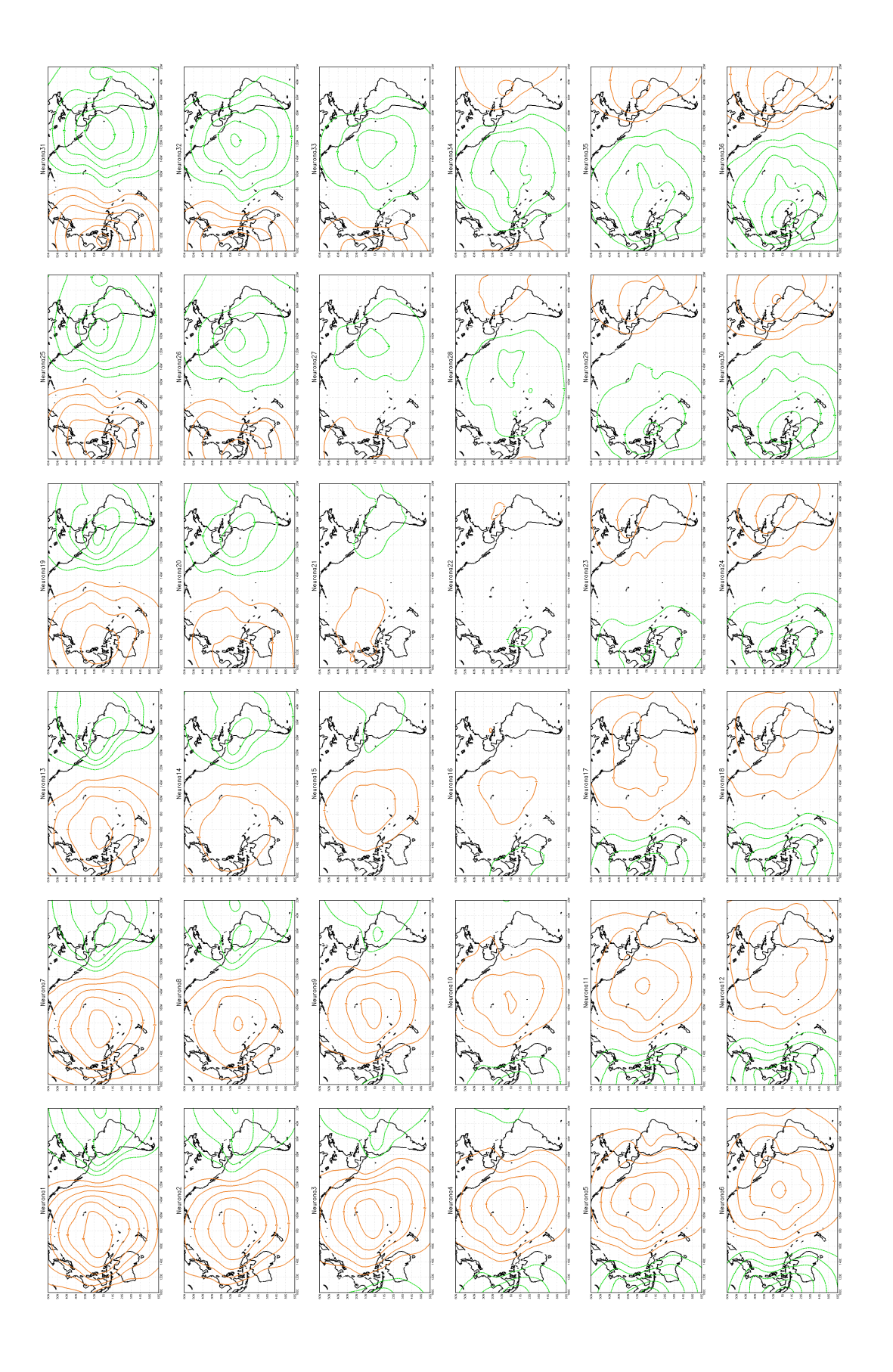

Matriz 4: Patrones de anomalía de velocidad potencial (x10  $\circ$ s−1) en la isobara de 200hPa, para el periodo 1982-2010

<span id="page-15-0"></span>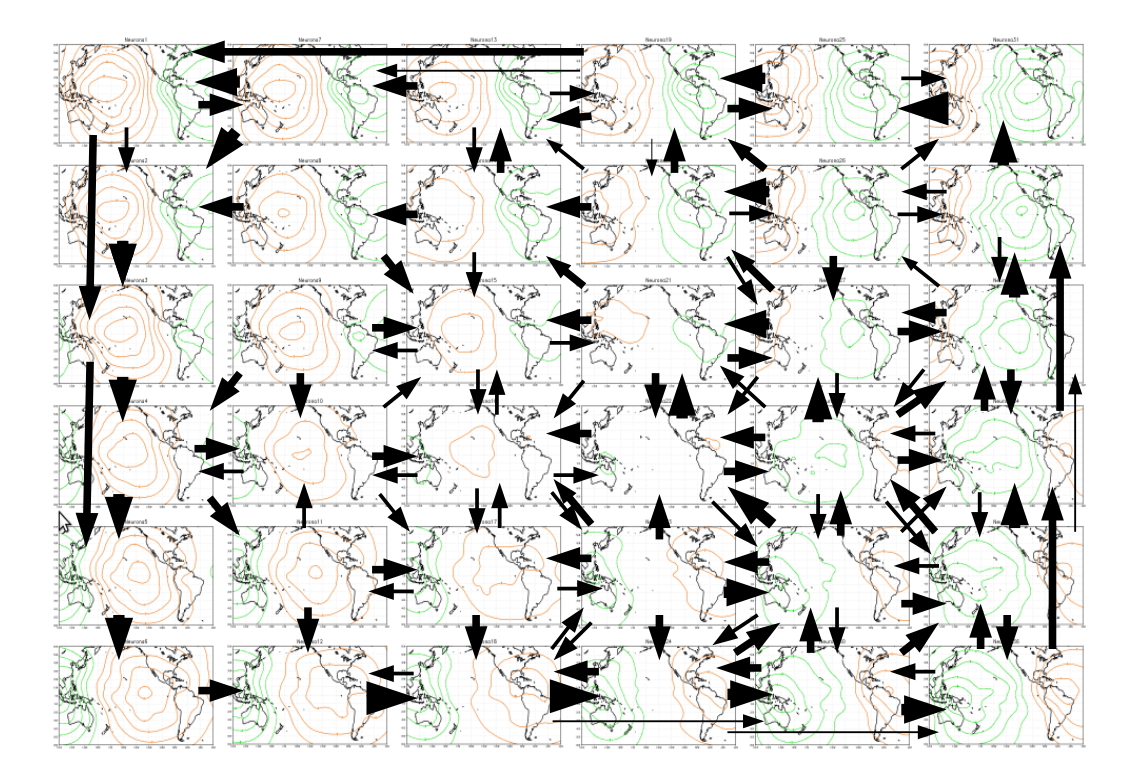

Figura 4: Representación gráfica de la probabilidad de cambio de estado (patrón) del campo de anomalía de velocidad potencial en la isobara de 200hPa, para el periodo 1982-2010

## 0.5. Conclusiones

## Agradecimientos

la cual fue adquirida de la página web de la NOAA/OAR/ESRL PSD NCEP Reanalysis data provided by the NOAA/OAR/ESRL PSD, Boulder, Colorado, USA, from their Web site at http://www.esrl.noaa.gov/psd/

# <span id="page-16-0"></span>**BIBLIOGRAFÍA**

[1] ANGEL, Muñoz [u. a.]: An Environmental Watch System for the Andean countries: El Observatorio Andino. En: submitted, BAMS2958.1 (2010)

jonathan

- [2] B., Mark H. ; HAGAN, Martin T. ; DEMUTH, Howard B.: Neural Network Toolbox<sup>TM</sup> 7 Getting Started Guide. 3 Apple Hill Drive Natick, MA 01760-2098 : The MathWorks, Inc., 2011
- [3] B., Mark H. ; HAGAN, Martin T. ; DEMUTH, Howard B.: Neural Network Toolbox<sup>TM</sup> 7 User's Guide. 3 Apple Hill Drive Natick, MA 01760-2098 : The MathWorks, Inc., 2011
- [4] B. Arfken, H. W.: Mathematical Methods for Physicists. Harcourt Academic Press, 2001
- [5] CDC-NOAA. ftp://ftp.cdc.noaa.gov/Datasets/ncep.reanalysis.dailyavgs/. 2011
- [6] HURTADO, G.: La precipitación en Colombia. IDEAM Bogotá D.C,Colombia : Nota técnica, IDEAM, 2000
- [7] IDEAM: Atlas climatológico de Colombia, Primera parte. Bogota D.C, Colombia. : ISBN 958-8067-14-6, 2000
- [8] IDEAM: Atlas climatológico de Colombia, Tercera parte. Bogota D.C, Colombia. : ISBN 958-8067-14-6, 2000
- [9] ISTITUCIONAL ISTITUCIONAL ISTITUCIONAL ISTITUCIONAL, IDEAM:portal. *Precipitación porcentual* respecto a la media VS ONI. 2011
- [10] K., Smith R. Lectures on Tropical Meteorology. 2003
- [11] Kalnay [u. a.]: The NCEP/NCAR 40-year reanalysis project. En: Bull. Amer. Meteor. Soc. 77 (1996), p. 437–470
- [12] Krishnamurti, T. N.: Compendium on Tropical Meteorology for Aviation purposes. Geneva-Switzerland : World Mweteorological Organization, 2003
- [13] Laing [u. a.]. Introduction to Tropical Meteorology. The COMET Program. 2010
- [14] Lau, W. ; Waliser, D.: Intraseasonal Variability in the Atmosphere–Ocean Climate System. Berlin Heidelberg : Springer–Praxis, 2012
- [15] LEÓN, Gloria ; ZEA, Jorge ; ESLAVA, Jesus: Sistemas sinópticos de la Amazonia y del Pacífico. En: Meteorol. Colomb. 2 (2000), p. 39–42
- [16] LEÓN, Gloria ; ZEA, Jorge ; ESLAVA, Jesus: Sistemas sinópticos de la Amazonia y del Pacífico. En: Meteorol. Colomb. 2 (2000), p. 39–42
- [17] MESA S., Oscar ; POVEDA J., German ; CARVAJAL S., Luis F.: Introducción al clima de Colombia. Bogotá D.C,Colombia : Universidad Nacional de Colombia, 1997
- [18] MONTEALEGRE, Jose E.: Modelo institucional del IDEAM sobre el efecto climático de los fenómenos El Niño y La Niña en Colombia. IDEAM - Bogotá D.C,Colombia : Nota técnica, IDEAM, 2007
- <span id="page-17-0"></span>[19] MONTEALEGRE, Jose E.: Estudio de la Variabilidad Climática de la Precipitación en Colombia Asociada a Procesos Oceanicos y Atmosféricos de Meso y Gran Escala. IDEAM - Bogotá D.C,Colombia : Nota técnica, IDEAM, 2009
- [20] Randall, D.A. ; Wood, R.A. ; Bony ; Colman, R.: Cilmate Models and Their Evaluation. In: Climate Change 2007: The Physical Science Basis. Contribution of Working Group I to the Fourth Assessment Report of the Intergovernmental Panel on Climate Change. (2007)
- [21] STORCH, Hans V.; ZWIERS., Francis W.: Statistical Analysis in Climate Research. The Pitt Building, Trumpington Street, Cambridge CB2 IRP : Cambridge University Press, 1999
- [22] T., Kohonen: Self-Organizing Maps. Berlin Heidelberg : Springer 3ed., 1995
- [23] Vesanto, J. ; J., Himberg ; E., Alhoniemi ; J., Parhankangas: SOM Toolbox for Matlab 5. Helsinski University of Technology : Tech Report A57, 2000
- [24] WILKS, D.S.: STATISTICAL METHODS IN THE ATMOSPHERIC SCIENCES. Elsevier, Academic Press, 2006
- [25] WMO: Guía del sistema mundial de proceso de datos. Geneva-Switzerland : World Mweteorological Organization, 2000 (No. 305)
- [26] ZDUNKOWSKI, W. ; BOTT, A.: Dynamics of the Atmosfhere: A cousre in Theorical Meteorology. Cambridge University Press, 2003